# **Содержание**

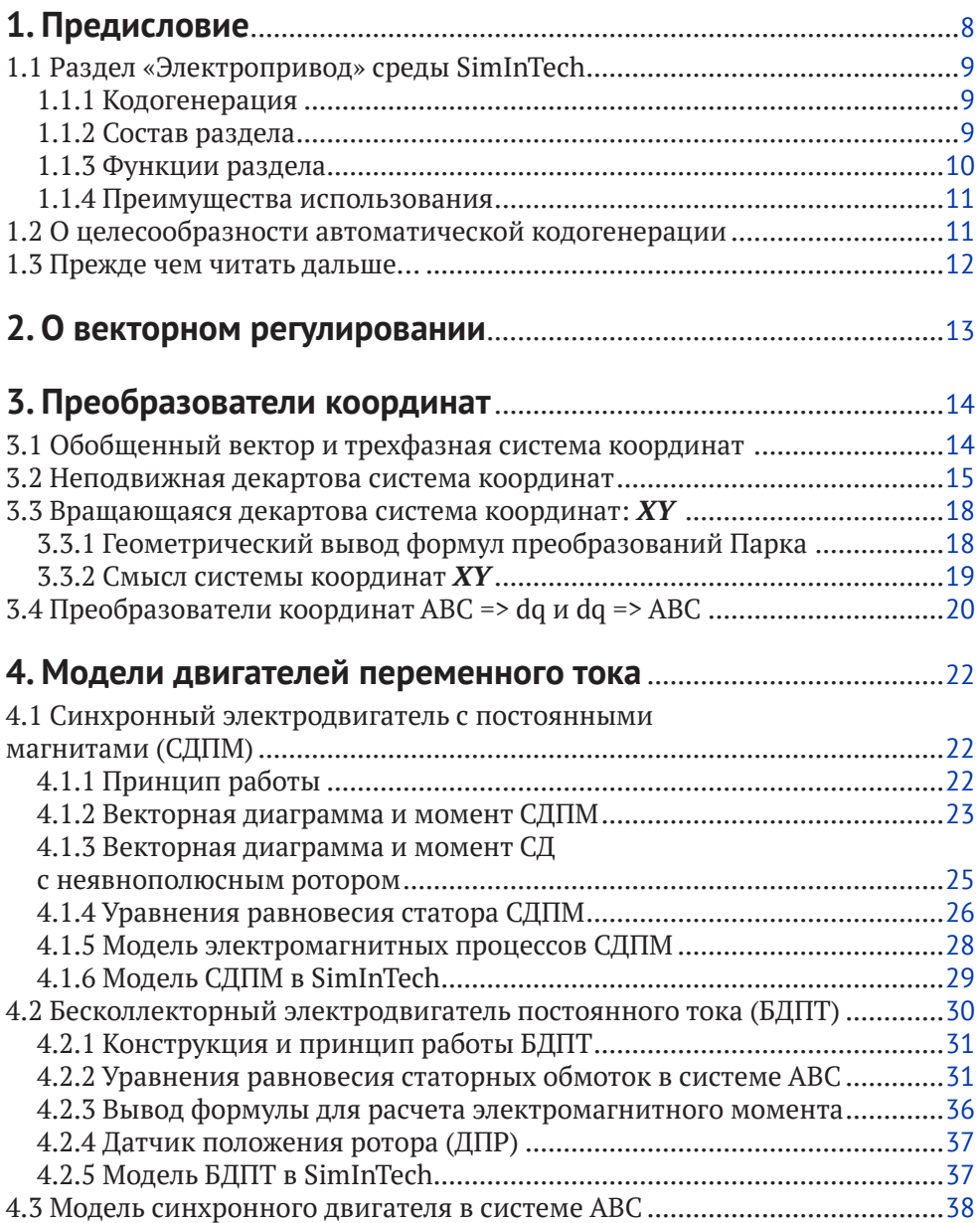

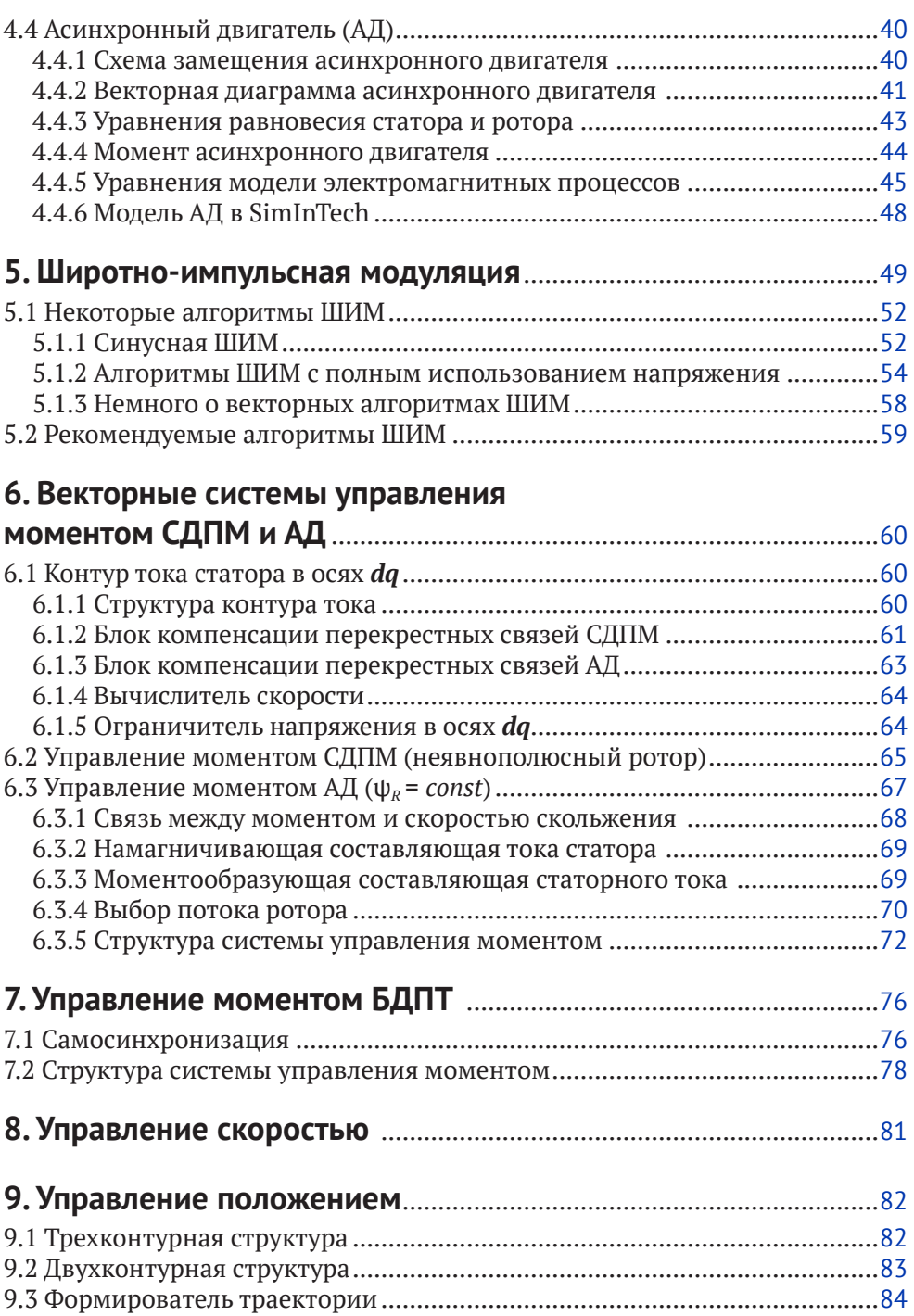

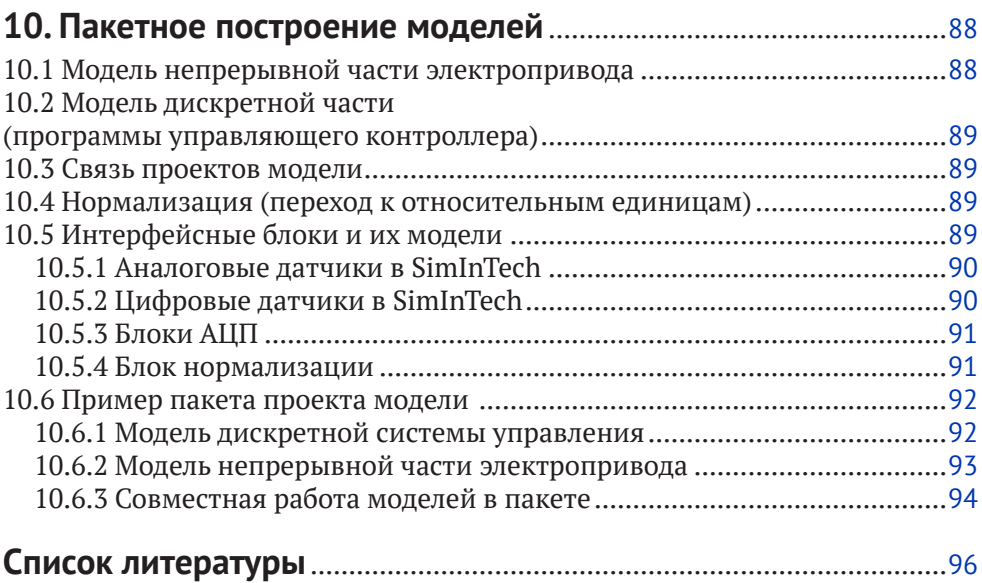

**1**

## **Предисловие**

В давние времена мною, тогда студентом МВТУ, на лекции по автоматике была услышана следующая фраза: «Чтобы создать точную модель курицы, надо создать курицу». Она была приписана нашим лектором основоположнику кибернетики Норберту Винеру. Сказал это Винер или нет – ручаться не могу, но фраза в душу запала.

Работая впоследствии в области проектирования электроприводов, эту фразу я обычно произносил в полемике с приверженцами моделирования, обосновывая бесполезность их усилий неточностью используемых моделей. Сам же я долгое время оставался сторонником экспериментального исследования и оптимизации спроектированных и реально изготовленных систем. Надо заметить, однако, что путь эксперимента весьма небыстр и тернист. Он напоминает хождение по темному лабиринту, на полу которого разложены грабли с сучковатыми ручками. В лабиринте темно, и единственным источником света являются искры из глаз, возникающие при ударе граблями по лбу.

И вот искры очередного удара вызвали просветление, в результате которого стало ясно, что в современном мире наконец появились программы, позволяющие создать «почти курицу». Например, SimInTech.

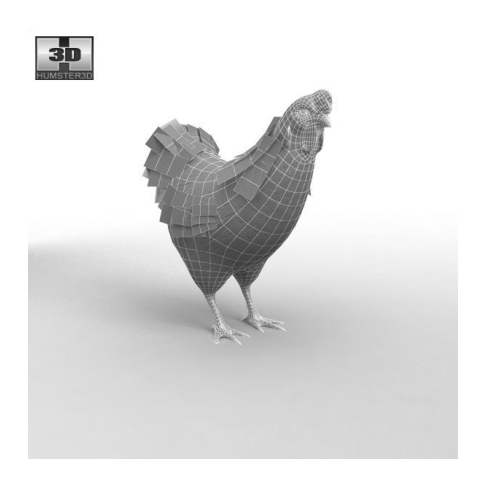

Симинтек (SimInTech) – российская среда создания математических моделей, алгоритмов управления, интерфейсов управления и автоматической генерации кода для программируемых контроллеров.

История данной среды началась в 90-х годах прошлого века в МВТУ. Это не компиляция западных аналогов, а прямой их конкурент – со своими корнями, оригинальными подходами и богатым послужным списком.

## **1.1 Раздел «Электропривод» среды SimInTech**

Данный раздел создан в помощь проектировщикам электроприводов.

Совместно с библиотеками, позволяющими моделировать автоматику, электрику, механику и т. д., раздел дает возможность создавать модели электроприводов, включающие в себя:

- О систему управления
- силовой преобразователь
- двигатель
- элементы механики (различные передачи).

Важной особенностью нашей программы является возможность разделения модели электропривода на непрерывную и дискретную части.

К непрерывной части модели относятся модели силового преобразователя, двигателя, элементов механики и нагрузки.

Дискретная часть состоит из модели управляющего алгоритма, который в реальности обычно выполняется цифровым контроллером. Работа этого контроллера характеризуется дискретностью по времени и уровню.

Непрерывная и дискретная части системы могут моделироваться с разным шагом и даже с разными способами счета, при этом осуществляется их синхронизация. Такой подход к построению модели позволяет максимально точно моделировать поведение системы с учетом дискретности управления.

#### **1.1.1 Кодогенерация**

Инструмент генерации кода в SimInTech дает возможность автоматически транслировать модель алгоритма управления в текст программы процессора – управляющего контроллера на языке СИ.

Отмечу, что на уровне СИ-текста полученная программа открыта для пользователя, и он имеет возможность вносить изменения в элементы сгенерированного проекта.

#### **1.1.2 Состав раздела**

При создании раздела мы рассмотрели наиболее интересные и перспективные виды электропривода. Это векторно-регулируемые электроприводы переменного тока (синхронные и асинхронные), а также электропривод с бесколлекторным двигателем постоянного тока.

Системы управления всех этих электроприводов строятся по определенным структурным схемам с конечным количеством вариантов. Кроме того, можно выделить типовые блоки, из которых данные структуры состоят. Модели этих типовых блоков и составляют содержание разработанного нами раздела.

Раздел состоит из пяти подразделов:

1) «ЭП» – электропривод

В данном подразделе помещены стандартные узлы, которые могут применяться в любом электроприводе, независимо от типа двигателя. Например: трехфазный мостовой инвертор, ПИ-регулятор, преобразователи координат, узлы ШИМ и т. д.

2) «АД» – асинхронный двигатель

В этом подразделе находятся элементы, из которых можно строить различные структуры векторно-управляемых электроприводов с асинхронным двигателем (АД). Например, это модель самого двигателя, блок компенсации перекрестных связей и т. д.

3) «СД» – синхронный двигатель

В этом подразделе находятся элементы, из которых можно строить различные структуры векторно-управляемых электроприводов с синхронным двигателем с постоянными магнитами на роторе (СД).

4) «БДПТ» – бесколлекторный двигатель постоянного тока

В этом подразделе находятся элементы, из которых можно строить синхронные электроприводы с бесколлекторным двигателем постоянного тока (БДПТ).

5) Demo (электроприводы)

В данном подразделе приведены примеры построения моделей электроприводов на базе элементов раздела.

#### **1.1.3 Функции раздела**

- Моделирование и настройка модели электропривода (позволяет оценить правильность алгоритмов управления и осуществить предварительную настройку параметров проектируемого электропривода).
- Автоматическая генерация программы управляющего контроллера (позволяет автоматически транслировать модель алгоритма управления в текст программы процессора – управляющего контроллера на языке СИ).
- Полунатурное моделирование.

Под полунатурным моделированием понимается наличие возможности совместной работы части модели с реальными узлами электропривода. Например, модели двигателя и нагрузки – с реальным управляющим контроллером.

Данный вид моделирования позволяет оценить качество выполнения алгоритма управления контроллером и уточнить параметры настройки системы.

Использование упомянутых выше функций может существенно снизить время разработки системы электропривода с одновременным повышением ее качества

#### 1.1.4 Преимущества использования

- О Ускорение процесса проектирования изделий и более глубокая проработка вариантов рабочих и нештатных ситуаций.
- О Написание программы на языке СИ можно заменить построением системы в среде моделирования.
- О Автоматическое создание документации на программу и, соответственно, сохранение преемственности при исчезновении (как это иногда бывает) программиста.

## 1.2 О ЦЕЛЕСООБРАЗНОСТИ **АВТОМАТИЧЕСКОЙ КОДОГЕНЕРАЦИИ**

В необходимости моделирования сейчас убеждать никого не надо. Однако среди специалистов продолжается полемика по поводу целесообразности автоматической кодогенерации программы управляющего контроллера.

Аргументы критиков этого подхода сводятся в целом к двум тезисам, представленным ниже:

- О не может глупая машина из картинки сгенерировать оптимальный по объему и быстродействию СИ-текст программы - это можно сделать только руками
- О модель сложного электропривода со всеми защитами, интерфейсами и прочими наворотами превратится в нечитаемые каракули.

Ну что же, если доводить до абсурда, то сторонникам первого тезиса я посоветую написать программу прямо в кодах или хотя бы на ассемблере. Именно в этом случае программа будет оптимальна. Только ведь они откажутся.

Тем, кого пугают каракули, советую правильно иерархически структурировать систему, и проблем не будет.

Ну а если без крайностей, то автоматическая кодогенерация не отменяет программиста, а дает ему в руки инструмент, существенно облегчающий его работу. Где этот инструмент применить, а где нет - надо решать по месту.

Призываю коллег-оппонентов не стоять на пути прогресса и не отрицать, что скоро программы будут писаться другими программами ... -

диалектика, ...псс...

### **1.3 Прежде чем читать дальше…**

- Приведенная ниже в данном сочинении информация является инструкцией по пониманию основных принципов построения систем электроприводов переменного тока и их моделей в среде SimInTech.
- Для того чтобы все было понятно, читайте материал по порядку.
- Для правильного использования библиотеки «Электроприводы», кроме нижеприведенного материала, обязательно читайте краткие пояснения «HELP» об элементах (двойной щелчок по элементу левой кнопкой мыши и знак «?» слева внизу).
- Ну и, конечно, надо знать общие правила работы в среде SimInTech.
- Часть материала взята автором из предыдущих книг.

*С наилучшими пожеланиями читателю, Ю.Н. Калачёв*